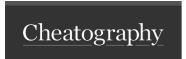

#### micro editor

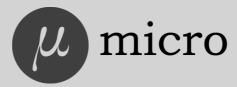

#### micro editor

Video: http://youtu.be/1E-XQEFWDmo

#### Readme

Official site: https://micro-editor.github.io

Installing under Windows:

scoop install micro

choco install micro

Plugins: https://micro-editor.github.io/plugins.html

Prebuilt binaries for different platforms:

https://github.com/zyedidia/micro/releases

#### Help

What is micro?

It's a modern intuitive terminal text editor.

How to install it in mac?

brew install micro

How to install it in linux with snap?

snap install micro --classic

How to install it in openBSD?

pkg\_add -v micro

#### **Documentation**

Main help: https://github.com/zyedidia/micro/tree/master/runtime/help/help.md

Keybindings: https://github.com/zyedidia/micro/tree/master/runtime/help/keybindings.md

Commands: https://github.com/zyedidia/micro/tree/master/runtime/help/commands.md

 $Colors: \ https://github.com/zyedidia/micro/tree/master/runtime/help/colors.md$ 

Options: https://github.com/zyedidia/micro/tree/master/runtime/help/options.md

Plugins: https://github.com/zyedidia/micro/tree/master/runtime/help/plugins.md

### Commands

| quit                           | Quits micro                                                                           |
|--------------------------------|---------------------------------------------------------------------------------------|
| save filename?                 | Saves the current buffer. If the filename is provided it will 'save as' the filename. |
| replace "search" "value" flags | Replace search with value                                                             |

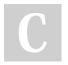

By **Priyal kumar** (pryl) cheatography.com/pryl/

Published 28th August, 2018. Last updated 28th August, 2018. Page 1 of 4. Sponsored by ApolloPad.com
Everyone has a novel in them. Finish
Yours!
https://apollopad.com

9pryl.tiddlyhost.com/#door:door

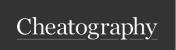

| Commands (cont)                  |                                                                                                    |
|----------------------------------|----------------------------------------------------------------------------------------------------|
| replaceall "search" "val-<br>ue" | This will replace search with value without user confirmation.                                                                   |
| show option                      | shows the current value of the given option.                                                                                     |
| vsplit filename                  | opens a vertical split with filename. If no filename is provided, a vertical split is opened with an empty buffer.               |
| hsplit filename                  | same as vsplit but opens a horizontal split instead of a vertical split.                                                         |
| tab <i>filename</i>              | opens the given file in a new tab.                                                                                               |
| tabswitch tab                    | This command will switch to the specified tab. The tab can either be a tab number, or a name of a tab.                           |
| log                              | opens a log of all messages and debug statements.                                                                                |
| plugin install pluginName        | installs the given plugin.                                                                                                    |
| plugin remove pluginName         | removes te given plugin                                                                                                    |
| plugin list                      | lists all installed plugins.                                                                                                    |
| plugin update                    | updates all installed plugins.                                                                                                   |
| plugin available                 | list plugins available for download (this includes any plugins that may be already installed).                                   |
| plugin search pluginName         | searches for the given plugin. Note that you can find a list of all available plugins at github.com/micro-editor/plugin-channel. |
| reload                           | reloads all runtime files.                                                                                                    |
| retab                            | Replaces all leading tabs with spaces or leading spaces with tabs depending on the value of tabstospaces.                        |

| Options    |                  |                                                                                                    |
|------------|------------------|----------------------------------------------------------------------------------------------------|
| Options    | Default<br>Value | Description                                                                                                    |
| autoclose  | true             | automatically close {} () [] "" ". Provided by the autoclose plugin                                                                 |
| autoindent | true             | when creating a new line use the same indentation as the previous line.                                                             |
| autosave   | false            | micro will save the buffer every 8 seconds automatically. Micro also will automatically save and quit when you exit without asking. |

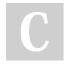

By **Priyal kumar** (pryl)

Published 28th August, 2018. cheatography.com/pryl/ Last updated 28th August, 2018. Page 2 of 4.

9pryl.tiddlyhost.com/#door:door

Sponsored by ApolloPad.com Everyone has a novel in them. Finish Yours!

https://apollopad.com

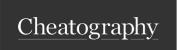

| Options (cont)      |                                                        |                                                                                                    |  |  |
|---------------------|--------------------------------------------------------|----------------------------------------------------------------------------------------------------|--|--|
| basename            | false                                                  | in the infobar, show only the basename of the file being edited rather than the full path.                                                                                                    |  |  |
| colors-<br>cheme    | default                                                | loads the colorscheme stored in \$(configDir)/colorschemes/option.micro, This setting is global only.                                                                                                    |  |  |
| cursorline          | true                                                   | highlight the line that the cursor is on in a different color (the color is defined by the colorscheme you are using).                                                                                        |  |  |
| eofnewline          | false                                                  | micro will automatically add a newline to the file.                                                                                                    |  |  |
| fileformat          | unix                                                   | this determines what kind of line endings micro will use for the file. UNIX line endings are just \n (If) whereas dos line endings are \r\n (crlf). The two possible values for this option are unix and dos. |  |  |
| ignorecase          | false                                                  | perform case-insensitive searches.                                                                                                    |  |  |
| indentchar          |                                                        | sets the indentation character.                                                                                                    |  |  |
| infobar             | true                                                   | enables the line at the bottom of the editor where messages are printed. This option is global only.                                                                                                    |  |  |
| linter              | true                                                   | Automatically lint when the file is saved. Provided by the linter plugin.                                                                                                    |  |  |
| keymenu             | false                                                  | display the nano-style key menu at the bottom of the screen.                                                                                                    |  |  |
| mouse               | true                                                   | whether to enable mouse support                                                                                                    |  |  |
| plugincha-<br>nnels | https://github.com/mi-<br>cro-editor/plugin<br>channel | contains all the channels micro's plugin manager will search for plugins in.                                                                                                    |  |  |
| rmtrai-<br>lingws   | false                                                  | micro will automatically trim trailing whitespaces at eol.                                                                                                    |  |  |
| ruler               | true                                                   | display line numbers.                                                                                                    |  |  |
| savecursor          | false                                                  | remember where the cursor was last time the file was opened and put it there when you open the file again.                                                                                                    |  |  |
| savehi-<br>story    | true                                                   | remember command history between closing and re-opening micro.                                                                                                    |  |  |

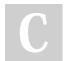

By **Priyal kumar** (pryl) cheatography.com/pryl/

9pryl.tiddlyhost.com/#door:door

Published 28th August, 2018. Last updated 28th August, 2018. Page 3 of 4. Sponsored by **ApolloPad.com**Everyone has a novel in them. Finish
Yours!
https://apollopad.com

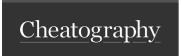

| Options (cont)    |       |                                                                                                    |  |
|-------------------|-------|----------------------------------------------------------------------------------------------------|--|
| saveundo          | false | when this option is on, undo is saved even after you close a file so if you close and reopen a file, you can keep undoing.                                     |  |
| scrollbar         | false | display a scroll bar                                                                                                    |  |
| smartpaste        | true  | should micro add leading whitespace when pasting multiple lines? This will attempt to preserve the current indentation level when pasting an unindented block. |  |
| softwrap          | false | should micro wrap lines that are too long to fit on the screen.                                                                                                |  |
| statusline        | true  | display the status line at the bottom of the screen.                                                                                                    |  |
| matchbrace        | false | highlight matching braces for '()', '{}', '[]'                                                                                                    |  |
| syntax            | true  | turns syntax on or off.                                                                                                    |  |
| tabsize           | 4     | sets the tab size to option                                                                                                    |  |
| tabsto-<br>spaces | false | use spaces instead of tabs                                                                                                    |  |
| termtitle         | false | defines whether or not your terminal's title will be set by micro when opened.                                                                                 |  |

| Keybindings  |               |              |              |  |  |
|--------------|---------------|--------------|--------------|--|--|
| Bindings     | Command       | Bindings     | Command      |  |  |
| ^Q           | Quit          | F4, F10      | Quit         |  |  |
| ^G           | toggle Help   | F1           | toggle Help  |  |  |
| ^S           | Save          | F2           | Save         |  |  |
| ^Z           | Undo          | ۸γ           | Redo         |  |  |
| ^F           | Find          | F3, F7       | Find         |  |  |
| ^N           | FindNext      | ^P           | FindPrevious |  |  |
| MouseWheelUp | ScrollUp      | MouseWheelDn | ScrollDown   |  |  |
| Esc          | Escape        | MouseMiddle  | PastePrimary |  |  |
| Alt-a        | Start of line | Alt-e        | End of line  |  |  |
| Alt-f        | WordRight     | Alt-b        | WordLeft     |  |  |

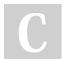

By **Priyal kumar** (pryl) cheatography.com/pryl/

9pryl.tiddlyhost.com/#door:door

Published 28th August, 2018. Last updated 28th August, 2018. Page 4 of 4. Sponsored by **ApolloPad.com**Everyone has a novel in them. Finish Yours!
https://apollopad.com